# Making the most of Britannica

### Help Guide

Encyclopaedia Britannica now offers an online facility for schools. As a trust, we use Britannica as a way of bringing reading into the classroom in a purposeful way that supplements curriculum information. Teachers will often link to Britannica articles from the class' OneNote notebook. On the other hand, children can simply browse Britannica for their own enjoyment on topics that they are interested in.

# **Accessing Britannica**

To log on to the Britannica resource for schools visit this link: [Britannica School \(eb.co.uk\).](https://school.eb.co.uk/levels)

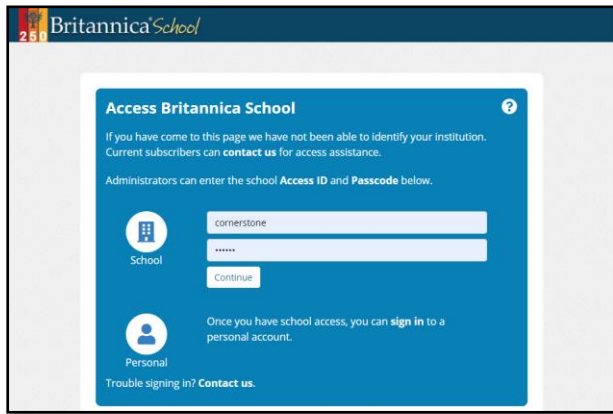

Once on the site, your child can login with the general username: cornerstone, password: devon1.

As the site does not store children's activities or work then there is no need for an individual account. However, if your child is likely to be an avid user of the site, there is an option to set up an account for them, which is outlined later in this guide.

Once logged in, you will be able to select

from three levels of reading ability before logging in. This level is not fixed and can be altered after

login. Our suggestion would generally be that primary pupils use either the foundation or intermediate options at login. Please note that if your child is following a link to a specific article, given by their teacher then the link will take them to the level of article that the teacher deems appropriate.

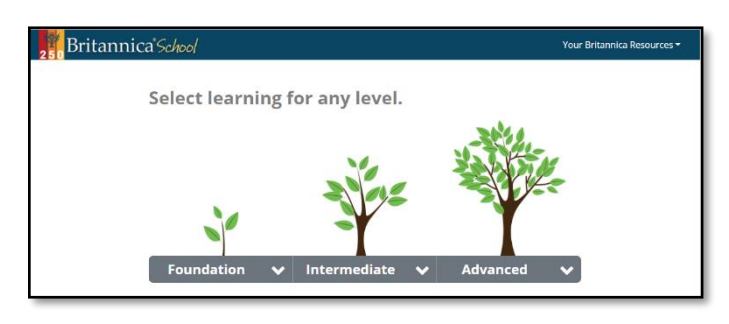

# **Searching for articles**

If your child has an area of interest that they would like to search for, they can enter it at the top of the page.

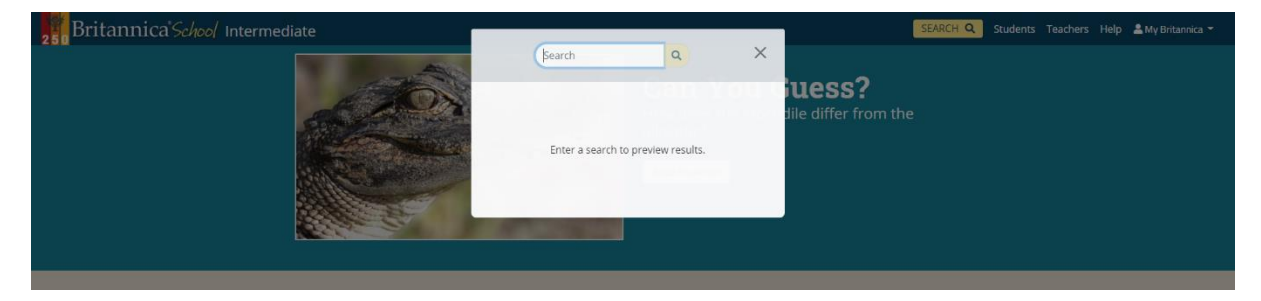

The results of the search will then be available. Your child can then select the type of media and the reading level of article that they need.

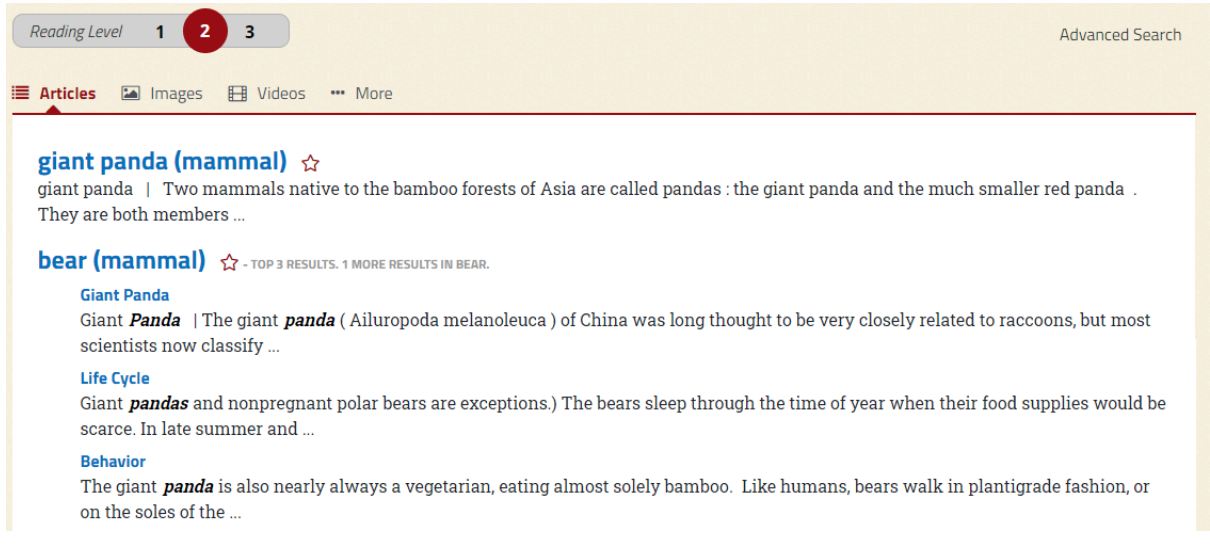

#### **Adjusting the Reading Level**

If your child requires a simpler layout and writing style, or they would like to read a more in-depth article, this can be modified.

#### *Foundation View*

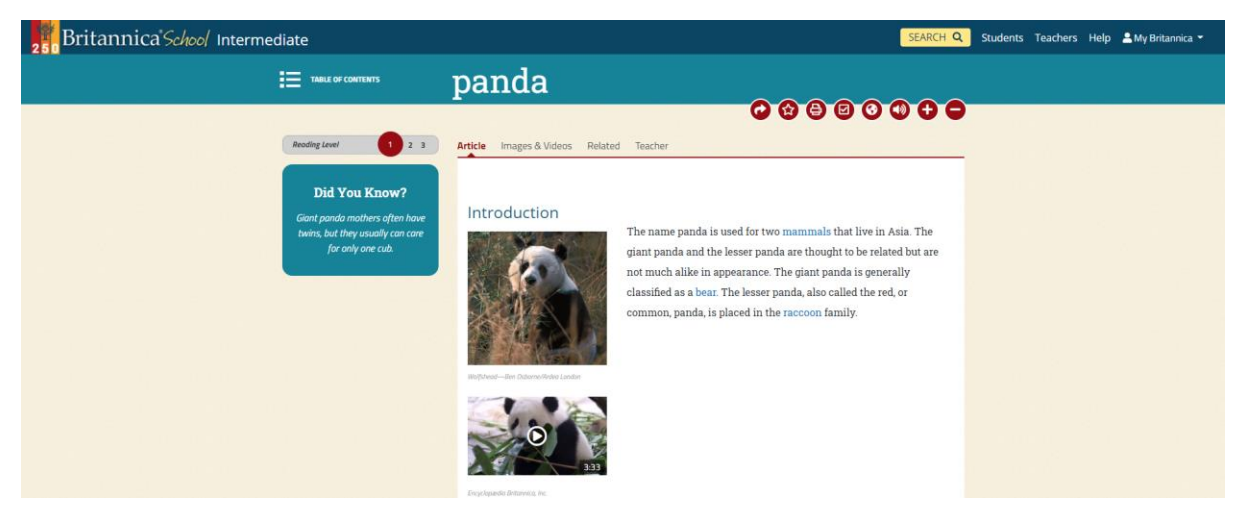

#### *Intermediate View*

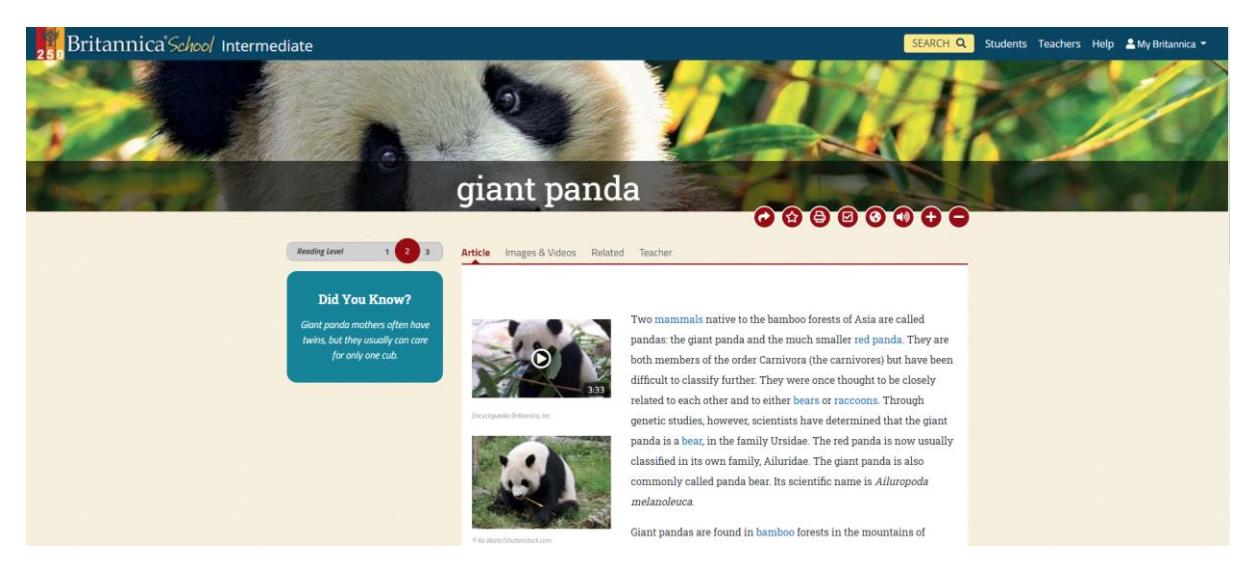

#### *Advanced View*

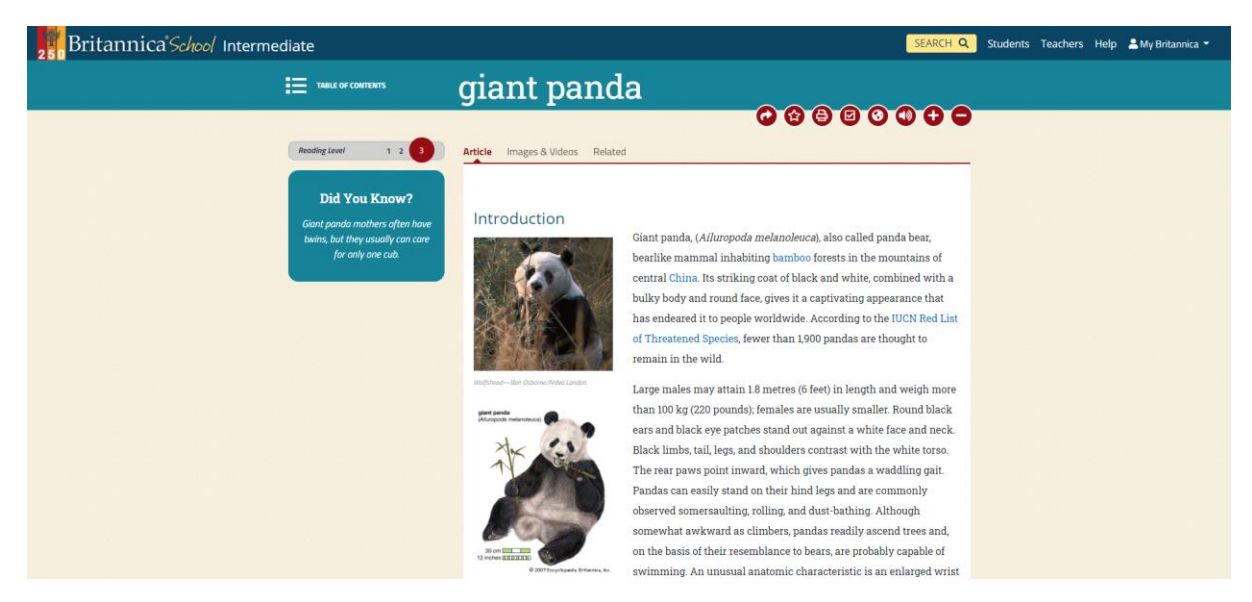

#### **Other features**

The homepage for the site also has a range of additional features. This includes:

- Word of the day
- World News
- Quiz challenges
- Compare countries

#### **Daily Buzzword**

elevate verb EL-uh-vayt (3)

#### What does it mean?

- 1. to lift up or make higher
- $2$  raise
- 3. to raise in rank or importance 4. to improve the mind or spirits of

#### How do you use it?

"Upon each side of the Pequod's quarter deck . . . there was an auger hole, bored about half an inch or so, into the plank. His bone leg steadied in that hole; one arm elevated, and holding by a shroud; Captain Ahab stood erect, looking straight out beyond the ship's ever-pitching prow." (Herman Melville, \_Moby Dick\_)

# **Can you Guess?**

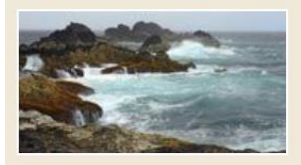

Why is the Atlantic the saltiest ocean?

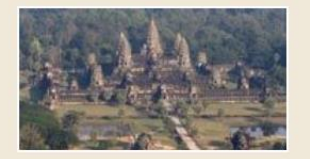

Why was the Hindu temple Angkor Wat transformed into a **Buddhist shrine?** 

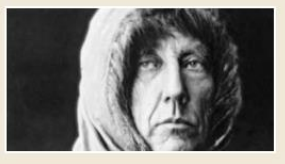

Name the explorer who died in an attempt to rescue another explorer in the Arctic.

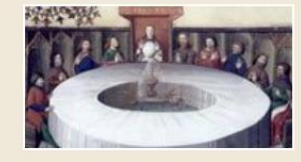

Why did King Arthur and his knights gather at a round table?

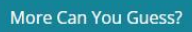